# **nag return multi normal (g05ezc)**

## **1. Purpose**

**nag return multi normal (g05ezc)** generates a pseudo-random multivariate Normal vector taken from a distribution described by a reference vector set up by nag ref vec multi normal (g05eac).

## **2. Specification**

#include <nag.h> #include <nagg05.h>

void nag\_return\_multi\_normal(double z[], double \*r)

### **3. Description**

This routine is designed for use in conjunction with nagref vec multi-normal (g05eac). The description of nag ref vec multi normal (g05eac) should be referred to for a specification of the operation of these two routines.

### **4. Parameters**

**z[**n**]**

where  $n$  is the number of dimensions of the distribution as supplied to nagref vec multi-normal  $(g05eac)$ .

Output: the pseudo-random multivariate Normal vector.

**r**

Input: the reference vector to which memory has been allocated as set up by nag ref vec multi normal (g05eac). To free this memory the macro NAG FREE should be added in the users' program after the final call to nag return multi normal.

## **5. Error Indications and Warnings**

None.

## **6. Further Comments**

The time taken by the routine is of the order

 $a + b \times n + c \times n^2$ 

where  $a$  and  $b$  are appreciably (say 10-20 times) larger than  $c$ .

## **6.1. Accuracy**

The accuracy is discussed in the routine document for nag<sub>ref-vec-multi-normal</sub> (g05eac).

# **6.2. References**

Kendall M G and Stuart A (1969) The Advanced Theory of Statistics (Vol 1) (3rd Edn) Griffin. Knuth D E (1981) The Art of Computer Programming (Vol 2) (2nd Edn) Addison-Wesley.

## **7. See Also**

nag random init repeatable (g05cbc) nag random init nonrepeatable (g05ccc) nag random normal (g05ddc) nag ref vec multi normal (g05eac)

# **8. Example**

The example program prints five pseudo-random observations from a bivariate Normal distribution with means vector

$$
\begin{bmatrix} 1.0 \\ 2.0 \end{bmatrix}
$$

and covariance matrix

```
\begin{bmatrix} 2.0 & 1.0 \end{bmatrix}\begin{bmatrix} 2.0 & 1.0 \\ 1.0 & 3.0 \end{bmatrix},
```
generated by nag ref vec multi normal (g05eac) and nag return multi normal after initialisation by nag random init repeatable (g05cbc).

#### **8.1. Program Text**

```
/* nag_return_multi_normal(g05ezc) Example Program
 *
 * Copyright 1991 Numerical Algorithms Group.
 *
 * Mark 2, 1991.
 *
 * Mark 3 revised, 1994.
 */
#include <nag.h>
#include <stdio.h>
#include <nag_stdlib.h>
#include <nagg05.h>
#define N 2
#define TDC N
main()
{
  Integer i, j;
  double a[N], c[N][TDC], z[N];
  double *r;
  double eps = 0.01;
  Vprintf("g05ezc Example Program Results\n");
  a[0] = 1.0;a[1] = 2.0;c[0][0] = 2.0;c[1][1] = 3.0;c[0][1] = 1.0;c[1][0] = 1.0;
  g05cbc((Integer)0);
  g05eac(a, (Integer)N, (double *)c, (Integer)TDC,
         eps, &r, NAGERR_DEFAULT);
  for (i=1; i<=5; i++)
    {
      g05ezc(z, r);
      for (j=0; j<(Integer)N; j++)
        Vprintf("%10.4f", z[j]);
      Vprintf("\n");
    }
  NAG_FREE(r);
  exit(EXIT_SUCCESS);
}
```
#### **8.2. Program Data**

None.

# **8.3. Program Results**

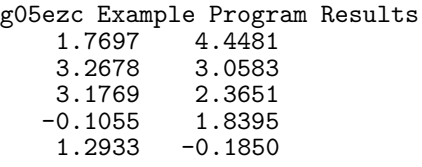